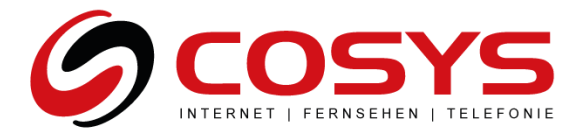

# **Leistungsbeschreibung der COSYS DATA GmbH**

Stand: 03.02.2021

## **1. Präambel**

- 1.1. Diese Entgeltbestimmungen und Leistungsbeschreibung gelten für sämtliche Produkte aus der aktuellen COSYS Produktfamilie und jene Produkte, die von COSYS gemeinsam mit seinen Partnern angeboten werden.
- 1.2. Das Dokument ist ab dem, bei "Stand" angeführten Datum gültig und ersetzt alle vorherigen Versionen. Die jeweils gültige Version finden Sie, ebenso wie die dazugehörigen Allgemeinen Geschäftsbedingungen (ABG) sowie die jeweils aktuellen Entgeltbestimmungen (EB) unserer Produkte, im Internet unter www.cosys.cc/downloads
- 1.3. Allgemeine Geschäftsbedingungen (AGB) der jeweiligen Netzanbieter und Infrastrukturanbieter bleiben unberührt.
- 1.4. Privatkundenprodukte sind nur für Verbraucher im Sinne des Konsumentenschutzgesetzes erhältlich.

## **2. Herstellung**

- 2.1. Die technische Verfügbarkeit ist Voraussetzung für das Zustandekommen des Vertragsverhältnisses.
- 2.2. Das Entgelt für die Herstellung von COSYS Produkten bzw. den Wechsel des Serviceanbieters zu COSYS-Produkten ist der jeweils gültigen Produktbeschreibung zu entnehmen, welche unter https://www.cosys.cc abrufbar ist.
- 2.3. Die Herstellungsfrist für alle von COSYS angebotenen Dienste beträgt, sofern nicht anders vereinbart, ab der Annahme der eingegangenen Bestellung, 8 Wochen.
- 2.4. Grundsätzlich werden alle Dienste als Selbstinstallationsprodukt angeboten. Bei der Selbstinstallation werden durch COSYS die nötigen Endgeräte per Zustellung an den Kunden übermittelt. Der Kunde führt die in der Installationsanleitung beschriebenen Schritte zur Herstellung des Anschlusses selbst durch.

## **3. Technische Dienstbeschreibung**

- 3.1. Die für COSYS Internet Produkte angegebenen Bandbreiten sind Bruttobandbreiten. Die Nettobandbreite ergibt sich abzüglich eines Overheads von ca. 5%, der zur Adressierung und für den Versand des Datenstroms in Form von IP Paketen benötigt wird. Das Erreichen dieser Werte kann nicht immer garantiert werden.
- 3.2. Bei den angeführten Bandbreiten handelt es sich um Best-Effort Bandbreiten, das bedeutet maximal mögliche Bandbreiten, die aber aus technischen Gründen nicht immer erreicht werden können. Die tatsächlich erreichbare Bandbreite hängt von den physikalischen und technischen Merkmalen ab dem Netzanschluss des Kunden ab, auf die COSYS keinen Einfluss nehmen kann. Die tatsächlich verfügbare Bandbreite ist im Besonderen von Faktoren wie Netzauslastung und Qualität der Leitungen abhängig.

Seite 1 von 7

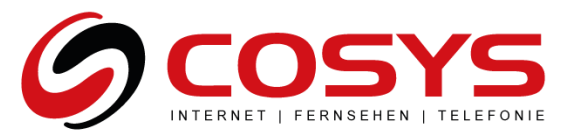

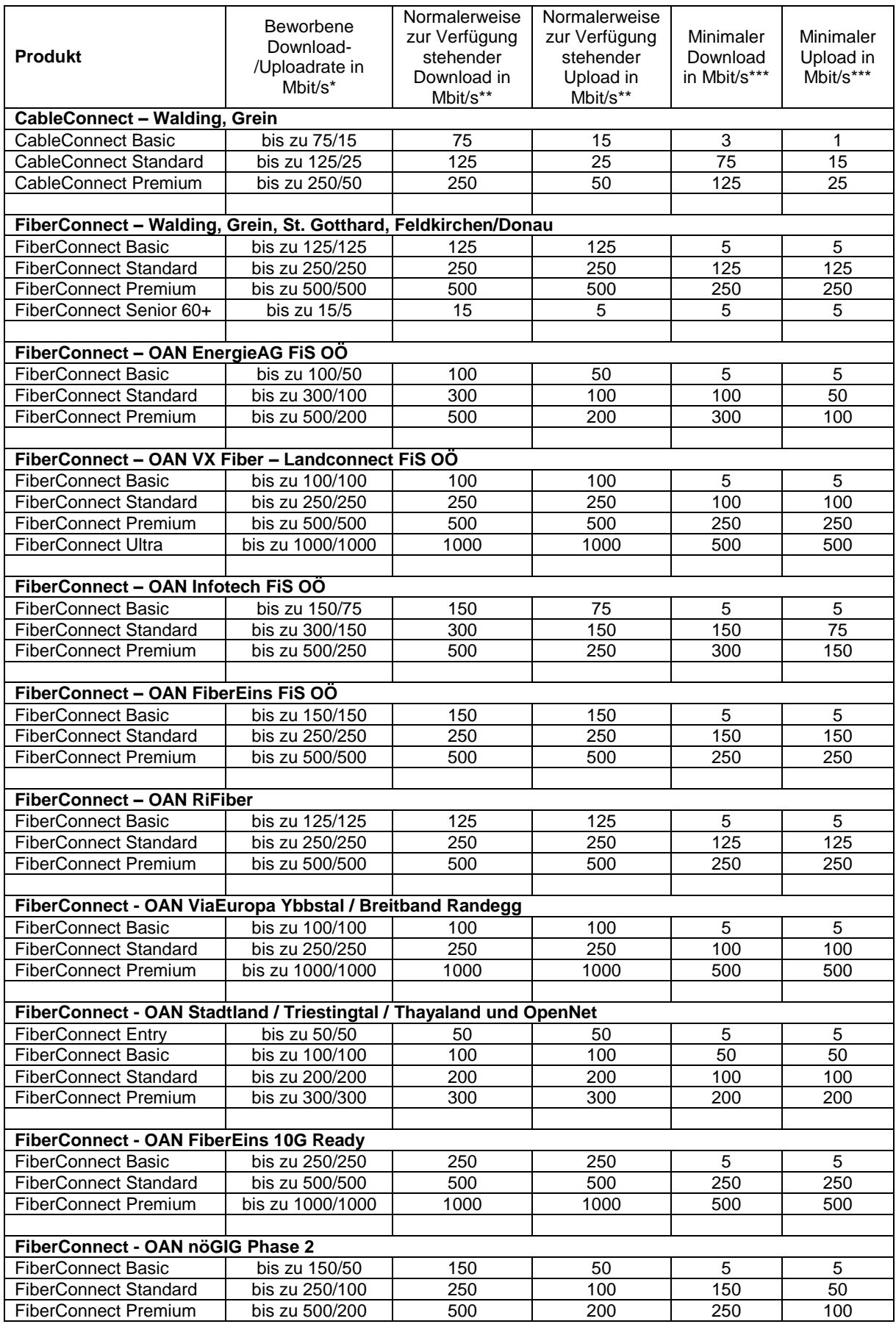

Seite 2 von 7

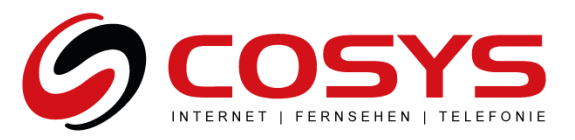

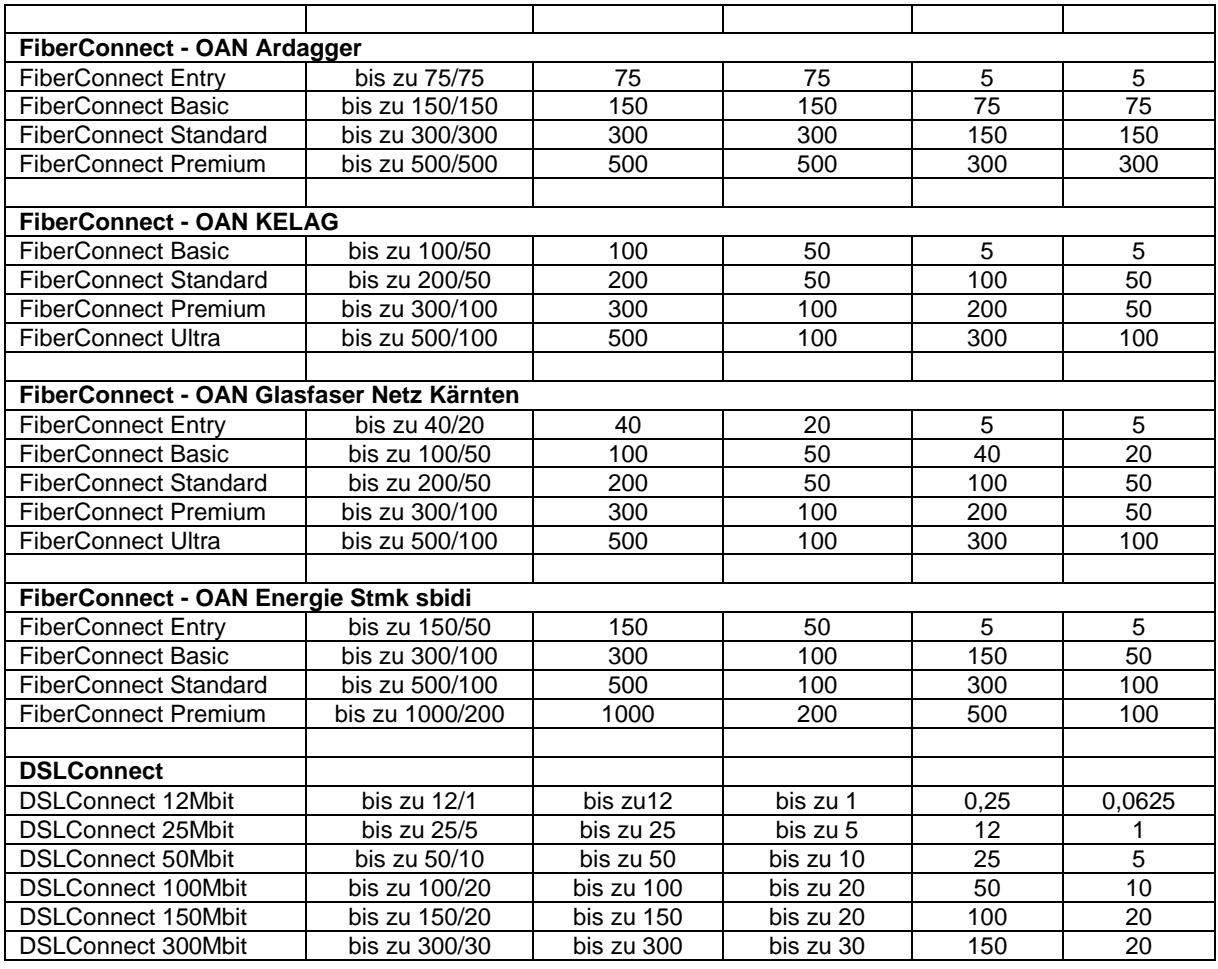

\* Die beworbene Dow-/Uploadrate entspricht auch gleichzeitig der maximal möglichen Bandbreite des Kundenanschlusses

\*\* Die in der Tabelle ausgewiesene normalerweise zur Verfügung stehende Geschwindigkeit im Sinne der Verordnung (EU) 2015/2120 stellt jene Bandbreite dar, die vom Kunden zu 95% der Zeit eines Tages erreicht wird.

\*\*\* Theoriewert aus technischen Einschränkungen und der Netzstruktur, abhängig von Kundenanzahl und Nutzerverhalten

3.3. Alle von COSYS angebotenen Internet Produkte sind, sofern nicht anders vereinbart, Flatrates ohne jede Zeit-, Volumenbegrenzung oder Drosselung

3.4. Folgende Übersicht gibt einen Überblick darüber, in welchem Umfang typische Internetdienste genützt werden können. Berücksichtigt wird dabei die Bandbreite mit unbeschränktem Datentransfervolumen ohne Limitierung. Es erfolgt keine Drosselung oder Sperre nach Verbrauch eines bestimmten Datentransfervolumens.

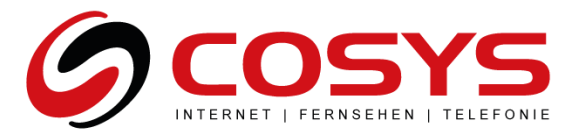

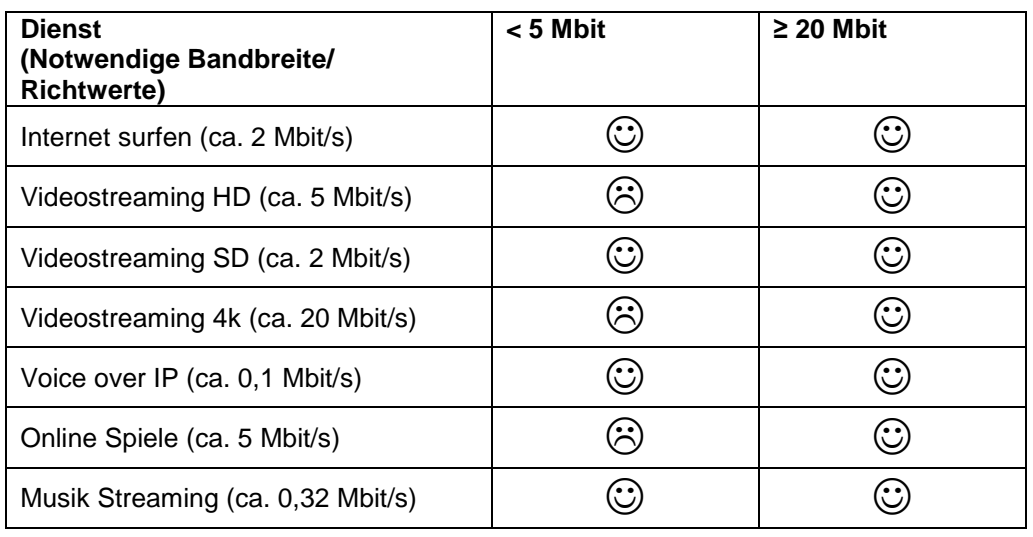

 $\bigodot$  = Dienst funktioniert vorrausichtlich  $\bigodot$  = Dienst funktioniert nicht mehr

- 3.5. Privat- und Firmenkundenanschlüsse unterscheiden sich durch technische Parameter und den entsprechend hinterlegten SLAs.
- 3.6. Technische Parameter: Geroutete Kunden IP-Subnetze werden nur bei Firmenkundenanschlüssen unterstützt
- 3.7. Privatkundenanschlüsse sind auf die vorwiegend private Nutzung beschränkt und dürfen nicht vorwiegend gewerblich genutzt werden. Eine vorwiegend gewerbliche Nutzung liegt vor, wenn mindestens eines der folgenden 4 Kriterien erfüllt ist:
	- Der Kundenname eindeutig die Bezeichnung einer Firma ist (Beispiel: XY GmbH)
	- Die Kundenanschrift (Adresse) sich in einem (Firmen-)Gebäude ohne Privatwohnungen befindet.
	- Der Anschluss für Internet- oder WLAN Zugänge für Drittkunden zur Verfügung gestellt wird. (Beispiel Hotel mit WLAN Service für Gäste)
	- 3 oder mehr Mitarbeiter eines Unternehmens den Anschluss für die tägliche Arbeit nutzen.
- 3.8. Es wird jedem Kunden eine dynamische IPv4-Adresse automatisch zugewiesen. Die Vergabe weiterer IP-Adressen gegen Aufpreis möglich.
- 3.9. Der Kunde ist berechtigt einen eigenen Router seiner Wahl zu verwenden. Die dazu erforderlichen Zugangsdaten für den Internetzugang sowie die Zugangsdaten für den Telefondienst werden dem Kunden von COSYS zur Verfügung gestellt. Die vollständige ordnungsgemäße Funktion inkl. aller Merkmale insbesondere im Bereich Telefonie kann in diesem Falle nicht gewährleistet werden. Die erforderliche Kompatibilität liegt allein in der Verantwortung des Kunden. Die Verwendbarkeit des kundeneigenen Routers kann nicht durch COSYS gewährleistet werden. Es besteht auch keinerlei Anspruch auf eine über die Bereitstellung der nötigen Zugangsdaten hinausgehende Unterstützung bei der Einrichtung eines eigenen Routers oder zur Beseitigung möglicher Einschränkungen von Funktionsmerkmalen.

## **4. Verfügbarkeit, Störung**

- 4.1. Die Verfügbarkeit der von COSYS bzw. ihren Lieferanten zu erbringenden Leistungen beträgt im Rahmen der technischen und betrieblichen Möglichkeiten 95 % im Jahresmittel. Eine darüberhinausgehende Verfügbarkeit wird nicht garantiert, sofern in der Leistungsbeschreibung des jeweiligen Dienstes keine anderwärtige Verfügbarkeitsregel definiert wurde.
- 4.2. COSYS ist berechtigt, die Leistung vorübergehend zu unterbrechen, in der Dauer zu beschränken oder die Leistung teilweise oder ganz einzustellen, soweit dies aus Gründen der öffentlichen Sicherheit, aufgrund gesetzlicher Vorgaben, der Aufrechterhaltung der

Seite 4 von 7

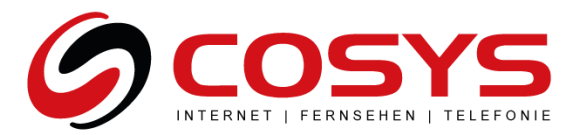

Netzintegrität, der Sicherheit des Netzbetriebes, des Datenschutzes oder aufgrund betriebsbedingter oder technisch notwendiger Arbeiten (z. B. Wartungsarbeiten am Glasfaser- /Kabelnetz) erforderlich ist sowie die ordentliche Kündigung unter Einhaltung einer Frist von 14 Tagen zum Monatsletzten vor, wenn der wiederholte, ungewöhnlich hohe Datentransfer oder eine Überlastung einzelner Dienste (zB. Massen-Emailversand) die Netzintegrität gefährdet.

- 4.3. Eine Störungsmeldung kann über die Hotline 111 842 oder 0720 903 903, sowie per Email an support@cosys.cc erfolgen.
- 4.4. Die Verfügbarkeit wird anhand der Störungsdauer ermittelt. Die Dauer einer Störung bemisst sich nach dem Zeitraum, der zwischen der Benachrichtigung des Kundendienstes über die Störung und der Beseitigung der Störung liegt. Bei der Berechnung der Verfügbarkeit werden Fehler, die im Verantwortungsbereich des Kunden liegen, außer Betracht gelassen. Die Entstörung erfolgt während der Regelentstörzeit nach Erhalt der Störungsmeldung durch den Kunden im Rahmen der vereinbarten SLAs. Die Störungsbehebung ist kostenlos, solange die Ursache im Einflussbereich von COSYS liegt.
- 4.5. Im Falle einer kontinuierlichen oder regelmäßig wiederkehrenden Abweichung bei der Geschwindigkeit oder bei anderen Dienstequalitätsparametern zwischen der tatsächlichen und der von COSYS angegebenen Leistung stehen dem Kunden Gewährleistungsansprüche zu. Der Kunde hat vorerst die Wahl zwischen Verbesserung oder Austausch der mangelhaften Leistung von COSYS. Diese Wahlmöglichkeit besteht dann nicht, wenn die vom Kunden getroffene Wahl für COSYS unmöglich oder im Vergleich zur Alternative COSYS mit einem unverhältnismäßig hohen Aufwand verbunden ist. COSYS ist verpflichtet, dem Anspruch des Kunden in angemessener Frist und mit möglichst geringen Unannehmlichkeiten für den Kunden nachzukommen. Sind sowohl Verbesserung als auch Austausch unmöglich oder für COSYS mit einem unverhältnismäßig hohen Aufwand verbunden, hat der Kunde das Recht auf Preisminderung oder, sofern es sich nicht um einen geringfügigen Mangel handelt, auf Wandlung (=Aufhebung) des Vertrages. Dies gilt auch, wenn COSYS die Verbesserung oder den Austausch verweigert oder nicht in angemessener Frist vornimmt, wenn diese Abhilfen für den Kunden mit erheblichen Unannehmlichkeiten verbunden wären oder wenn sie dem Kunden aus triftigen Gründen nicht zugemutet werden kann. Durch die Wandlung wird die Aufhebung des vom Mangel betroffenen Vertrages bewirkt.

## **5. Service Level Agreement (SLA)**

- 5.1. Privatprodukte beinhalten das SLA Paket "Privat". Weitere SLAs werden bei diesem Produkt nicht angeboten.
- 5.2. Businessprodukte beinhalten das SLA-Paket Business Standard. Höhere SLAs sind gegen Aufpreis verfügbar.

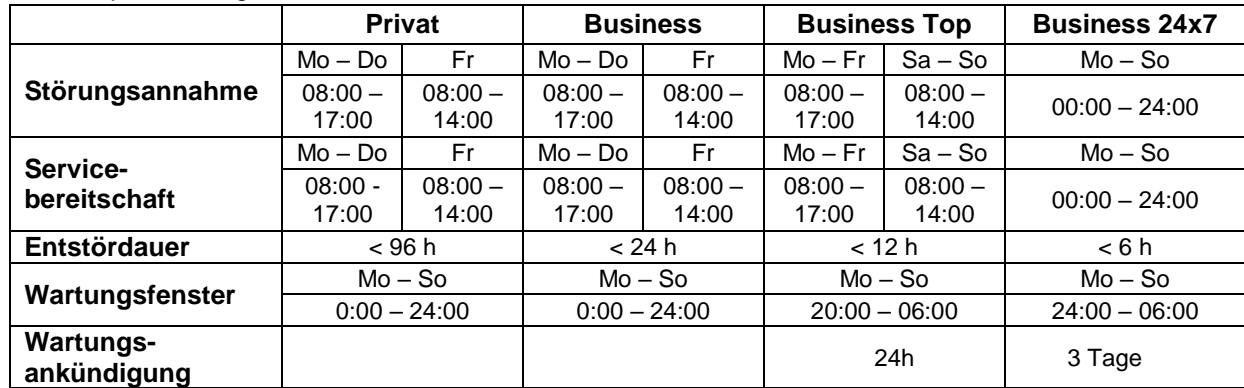

Sind Kundenanbindungen bzw. Teilstücke von Leitungswegen mit DSL der Telekom Austria realisiert, gelten folgende SLAs der Telekom Austria:

Reaktionszeit und Entstördauer bei POTS Einzelstörungen sind im Netzservice-Vertrag des Endkunden geregelt. Im Standard Netzservice Fall beträgt die Entstördauer 2 Werktage nach Eingang der

Seite 5 von 7

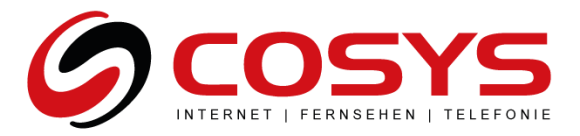

Störungsmeldung (ausgenommen Samstag). Entstörungszeit ist an Werktagen (ausgenommen Samstagen) von 08:00 – 17:00.

Telekom Austria Standard Wartungsfenster ist jeden Mittwoch von 01:00 – 06:00.

Bei geplanten Unterbrechungen länger als 10 Minuten, werden die Kunden davon nachweislich im Vorhinein mittels E-Mail informiert. Außerordentliche Wartungsfenster – außerhalb des angegebenen Fensters – werden mit einer Vorlaufzeit von 3 Tagen durch Telekom Austria bekannt gegebenen. Ad-Hoc Wartungen, die wegen eines aufgetretenen Fehlers zur Behebung dringend notwendig sind, werden nach bekannt werden sofort gemeldet.

Entstörungsdienstleistungen außerhalb des in den SLAs zugesicherten Zeitraumes sind kostenpflichtig. Stundensatz € 125,-- excl. USt.; Fahrtzeiten gelten als Arbeitszeiten.

## **Vertragsdauer, Zahlung und Entgelte**

- 5.3. Die Zahlung erfolgt, monatlich im Voraus per SEPA Lastschrift. Bei VOD Abrufen werden pro Filmabruf gemäß den am TV Gerät erscheinenden Preisen verrechnet. Die Verrechnung der VOD Gebühren erfolgen monatlich im Nachhinein.
- 5.4. Alle angegebenen Preise und Entgelte verstehen sich inklusive USt. Business-Produkte verstehen sich exklusive USt.
- 5.5. Sofern nicht anders vereinbart gilt ein Kündigungsverzicht für die Dauer von 12 Monaten ab Aktivierung des jeweiligen Dienstes als vereinbart, danach kann der Vertrag mit einer Frist von einem Monat zum Monatsletzten gekündigt werden und bedarf stets der Schriftform. Davon abweichende Laufzeiten (z. B. monatliche Kündbarkeit einzelner Zusatzoptionen und Zusatzpakete) sind in der jeweiligen detaillierten Produktbeschreibung aufgeführt
- 5.6. Bei Änderung auf ein höherwertiges COSYS Produkt ("Upgrade") wird kein Entgelt verrechnet.
- 5.7. Bei einer Kündigung innerhalb der Bindefrist sind die noch ausstehenden monatlichen Grundentgelte durch eine einmalige Abschlagszahlung zu entrichten.
- 5.8. Sofern nicht anders vereinbart ist das zur Verfügung gestellte Modem Eigentum von COSYS und muss nach Beendigung des Vertragsverhältnisses an COSYS retourniert werden:

COSYS DATA GmbH Jörgmayrstraße 12 A 4111 Walding

- 5.9. Die vom Kunden gegen Aufpreis gekauften Router sind Eigentum des Kunden und müssen nicht retourniert werden.
- 5.10. Die von COSYS zur Verfügung gestellten Router und IPTV-Medienboxen sind Eigentum von COSYS und müssen retourniert werden.
- 5.11. Sollte das Leihmodem sowie die IPTV-Medienbox samt Fernbedienung nicht retourniert werden, verrechnet COSYS € 99,- pro Modem/Router und € 149,- je IPTV Medienbox.
- 5.12. Im Falle einer Störung besteht weiterhin Entgeltpflicht für den Kunden. Eine Entgeltminderung ist nur bei schuldhafter Verzögerung durch COSYS ab dem 7. Kalendertag nach Eingang der Störungsmeldung bis zum Tage der Störungsbehebung möglich.
- 5.13. Wird COSYS bzw. von COSYS beauftragte Dritte zur Störungsbehebung aufgefordert und ist die Störungsursache vom Kunden zu vertreten, so sind COSYS von ihr erbrachte Leistungen sowie ihr erwachsene Aufwendungen vom Kunden zu bezahlen (Stundensatz € 110,00, Fahrtkosten pauschaliert € 75,00).
- 5.14. Der Versand jedes Geräts an den Kunden wird mit EUR 7,00 inkl. 20% MwSt. verrechnet. Unfreie Retoursendungen werden nicht angenommen.

## **6. Flexible Inhaltsrechte**

6.1. COSYS ist laufend bestrebt, den Umfang und die Qualität der Inhalte zu verbessern, vor allem hinsichtlich der Senderpakete, allfälliger Pay TV Pakete und ebenso hinsichtlich VOD Inhalten.

Seite 6 von 7

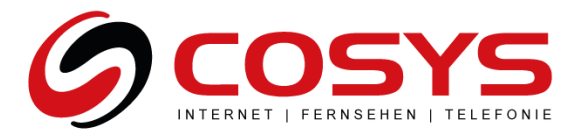

Werden neue Senderpakete verfügbar, so wird COSYS entsprechende Komponenten für den Kunden hinzufügen und freischalten.

- 6.2. Andererseits ist COSYS bei den Inhaltsrechten auch abhängig von den Lizenzgebern und deren Vorgaben. COSYS muss jederzeit in der Lage sein, allfällige notwendige Anpassungen seitens der Lizenzgeber, insbesonders in den Komponenten, und somit auch in den Produkten und Optionen, ohne Zeitverzug abzubilden.
- 6.3. COSYS ist somit insbesonders jederzeit berechtigt …
	- Sender Inhaltskomponenten anzupassen
		- a. Neue Sender hinzuzufügen
		- b. Bestehende Sender aus den Senderpaketen zu entfernen
		- c. Senderpakete zu löschen, neue Senderpakete zu formen, bzw. zu verändern.
		- d. Bestimmte Nutzungsrechte an Sender/Inhaltskomponenten zusätzlich freizuschalten bzw. die Nutzung einzuschränken (Beispiel: Vorspulen, Recording,…)
	- VOD Inhalte
		- a. Jederzeit hinzuzufügen
		- b. Jederzeit zurückzuziehen, auch abseits der üblichen Verwertungsfenster
		- c. Veränderungen an der Gliederung der VOD Inhalte vorzunehmen
	- Jegliche Anpassungen an sonstigen Inhaltsrechten (z.B. EPG Daten, Bildmaterial, Senderlogos etc) vorzunehmen
		- … ohne dass daraus Ansprüche des Vertragspartners gegenüber COSYS, wie z.B. Schadenersatz, entstehen.
- 6.4. Signifikante Änderungen an Senderkomponenten bzw. VOD Inhalten werden soweit irgendwie möglich im Vorfeld kommuniziert, in dringenden Fällen jedenfalls unmittelbar nach der Änderung. Branchenübliche Änderungen wie zb Filmwechsel werden sofern sie signifikant abweichen kommuniziert.

## **7. Höhere Gewalt**

- 7.1. COSYS übernimmt keine Gewährleistung für einen fehlerfreien Betrieb im Falle von höherer Gewalt.
- 7.2. COSYS übernimmt keine Gewährleistung für fehlerfreien Signalempfang im Falle von höherer Gewalt, insbesondere aufgrund der Abhängigkeit des Signalempfangs von Umwelteinflüssen (z.B. schwere Unwetter).
- 7.3. Fehlerbehebungen, die aufgrund von Fällen höherer Gewalt im Bereich des Kunden nötig werden, sind durch die laufenden Entgelte nicht gedeckt und werden gesondert verrechnet.
- 7.4. Ausfälle aufgrund höherer Gewalt werden in der Betrachtung der Systemverfügbarkeit nicht berücksichtigt.

## **8. Allgemeine Bedingungen**

8.1. Es gelten die AGB, welche auf der COSYS Website [\(http://www.cosys.cc\)](http://www.cosys.cc/) abgerufen bzw. auf unter der Rufnummer 05 0842 angefordert werden können.

Seite 7 von 7